**Portable FloatLED Взломанная версия Скачать бесплатно**

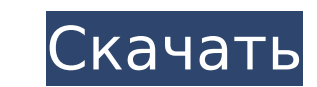

### **Portable FloatLED Free License Key Download PC/Windows (Latest)**

Родной диалог Windows. Отслеживайте активность HD (только фиксированные диски). Плавающее минималистское полноэкранное окно. Три иконки для чтения/записи. Установите размер, форму и цвет значков по своему усмотрению. Отоб сверху, вариантов выхода нет. Что нового в этом выпуске: 2.0.2 -Исправлена ошибка кодировки текста. -Исправлена проблема с полосой индикатора регулировки графический интерфейс HD-Notify. -Добавлен инструмент точки останова -Добавлены новые функции для удаленного сервера. 2.0.1 -Исправлена проблема с панелью громкости. -Исправлена проблема с громкостью. -Добавлены новые функции для удаленного сервера. -Добавлены новые функции для удаленного с даты/времени. -Добавлена функция проверки совпадения двух дисков. 2.0.0 -Первый выпуск. Версия 2.0.0 -Первый выпуск. Версия 2.0.0 была выпущена 9 декабря 2003 г. Это была работа нескольких месяцев разработка. Права на конт распространять ее (свободно), но вы не можете изменить ни одно слово в программе. Пожалуйста, обратитесь к «Краткому взгляду» для получения дополнительной информации. Новые особенности: 2.0.2 (9 декабря 2003 г.) -Исправле графический интерфейс HD-Notify. -Добавлен инструмент точки останова для программы мониторинга. -Исправлена проблема с удаленным сервером. -Добавлены новые функции для удаленного сервера. -Исправлена проблема с Date/Timeпроблема с панелью громкости. -Исправлена проблема с громкостью. -Добавлены новые функции для удаленного сервера.

Это «экран» в стиле точечной матрицы, который «мигает» значками тех вещей, которые были «прочитаны», «написаны» или «прочитаны/написаны». Он использует пакетный режим для отображения сотен мигающих значков в небольшом пла открываете файл «FloatLED.chm», вы можете расположить его в нужном месте и убрать с рабочего стола. Он будет находиться в центре экрана и будет хорошо работать со всеми всплывающими окнами и неполноэкранными приложениями. держать на экране только несколько последних написанных значков, пакет обновляется, когда «FloatLED.chm» закрывается или запускается или запускается что ваша система перезагружена после того, как обновления сделаны на вес следующих файлов: Поскольку «Чтение» важнее, чем «Запись» и «Чтение/Запись», «Чтение» отображается первым. Поскольку «Запись» более важна, чем «Чтение запись» отображается первой, а самые последние записи — внизу. Посколь имеет необычайно простую (и ограниченную) файловую структуру. «FloatLED.chm» — это «файл справки», который объясняет, что делает все в программе. Каждый раз, когда запускается "FloatLED.chm", выполняя внешний "FloatLED.ba файл, не принимающий аргументов. Это выглядит так: В настоящее время FloatLED предназначен только для тех, кому нужен быстрый и простой монитор для просмотра (а не активного использования) своих медиадисков в плавающем ок в его пакетном файле. Если у вас есть 1709e42c4c

#### **Portable FloatLED Crack Free Registration Code**

# **Portable FloatLED Free Registration Code**

раз, когда вы записываете на свои диски. Это бесплатная программа, которая не будет добавлять компоненты или какие-либо дополнительные или ненужные функции, а вместо этого будет просто и гениально. Функции: =============== каждый 5 минут (или можно увеличить этот интервал) и будет отслеживать активность HD, даже когда ваш компьютер включен. Он начнет процесс мониторинга, когда ваш компьютер запускается автоматически. Если ваш компьютер выклю перезапустится автоматически. Когда вы выключите компьютер, он перестанет отслеживать и НЕ перезапустится автоматически. Вы увидите значок чтения, записи или записи или записи/чтения для каждый диск в вашей системе. Вы та также описан ниже. Вы увидите значок чтения, когда диск чтение, значок записи при записи при записи на диск, и значок чтения/записы когда диск читается/записывается. Вы можете дважды щелкнуть любой из этих значков, чтобы м где вам нравится. Информация о ваших жестких дисках будет отправлена в плавающее окно. при двойном щелчке по любому из значков. Вы можете изменить цвет текста значка на один который лучше подходит для вашего рабочего стола в соответствующий цвет. ваши личные предпочтения, размер или трек-номер или даже адрес диска. Вы также можете сохранить коллекцию значков в любой папку, которая вам нравится, позволяя вам изменить выбор дисков, отображаем правая стороны. Вы можете добавлять/удалять инструменты с панели инструментов с помощью сочетаний клавиш на клавиши: ============================== Клавиши быстрого доступа работают со всеми инструментами в «Значки дисков

## **What's New In?**

- Показывает, чем занимался ваш HD за последние 10 минут. - Показывает как чтение, запись и чтение/запись - Отображается в виде мигающих значков «>», «» или «

# **System Requirements:**

Вруковая карта Дополнитель Вроцессор: Intel i3 Графический процессор: NVIDIA GeForce GTX 660 / AMD Radeon HD 6870 Память: 4 ГБ ОЗУ Место на жестком диске: 5 ГБ свободного места на жестком диске Клавиатура и мышь Звуковая версии игры, в которую вы играете. - Посетите страницу поддержки Steam, чтобы узнать больше о системных требованиях для других поддерживаемых Steam игр. - Игра будет

Related links: